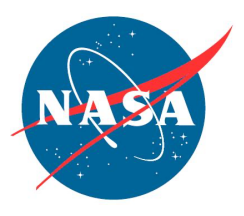

## **NASA Advisory Council Technology, Innovation, and Engineering Committee Virtual Meeting Agenda Webex Meeting Number: 2760 169 7276 Webex Meeting Password: n@cTIE121421 Dial-in Toll Number: +1-415-527-5035\* December 14, 2021**

## **December 14 – FACA Public Meeting, Virtual**

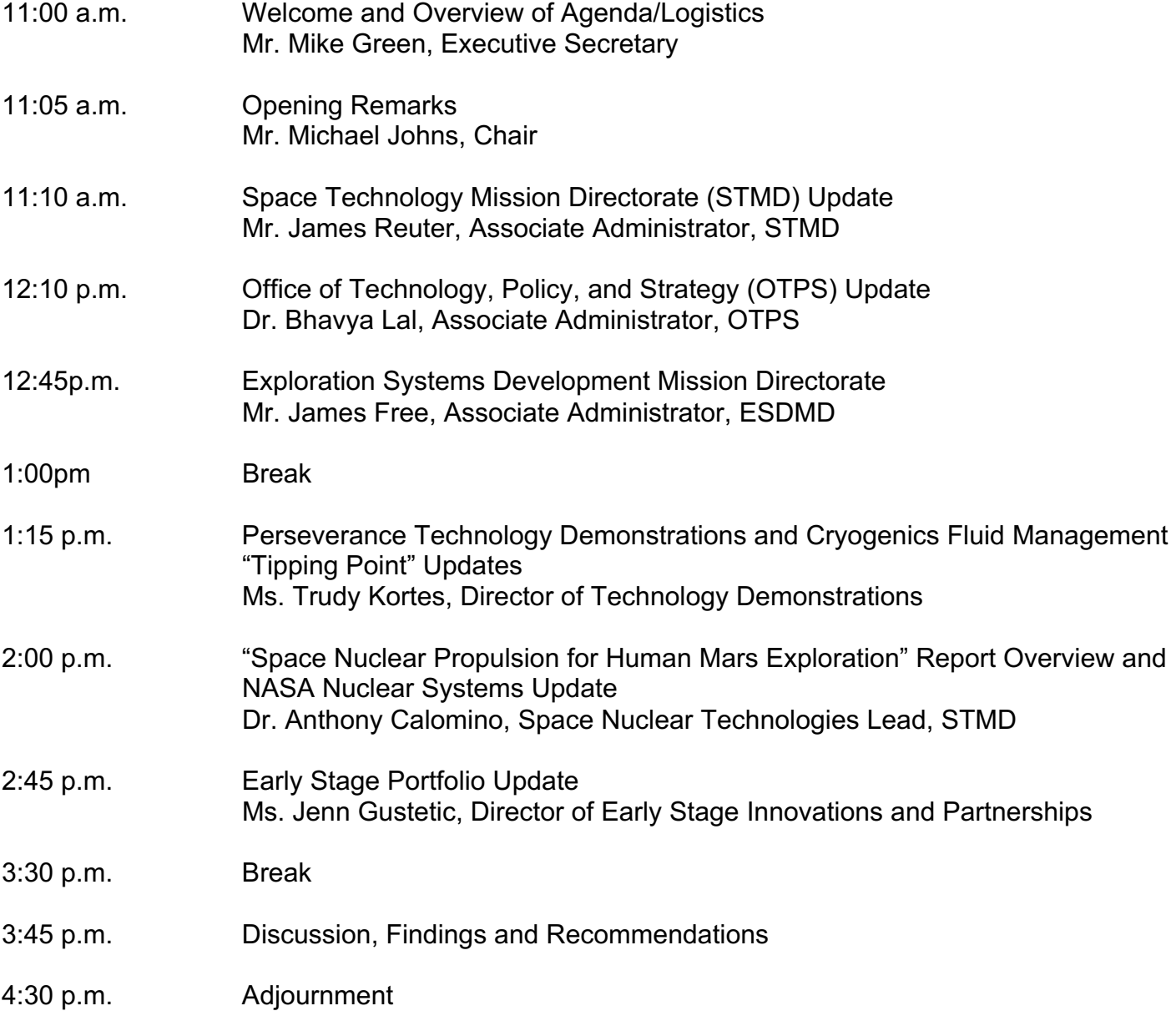

You can join by clicking the Webex meeting link, <u>here</u>. Alternatively, you can navigate to which is case sensitive. [https://nasaenterprise.webex.com](https://nasaenterprise.webex.com/) and enter the meeting number (2760 169 7276) and the password (n@cTIE121421)

 \*For additional information about connecting to Webex Audio, click [here](https://help.webex.com/en-us/74har3/Use-Webex-Audio-in-Webex-Meetings). To avoid using the toll number, after joining the Webex meeting, select the audio connection option that says "Call Me" and enter your phone number. If using the desktop or web app, check the "Connect to audio without pressing 1 on my phone" box to connect directly to the meeting.